**Adobe Photoshop 2022 serial number and product key crack Activator [32|64bit] (Updated 2022)**

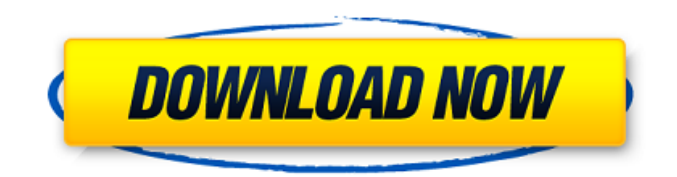

# **Adobe Photoshop 2022 Crack Full Version**

\* \*\*\_Adobe Photoshop\_\*\* \_: The latest version is Photoshop CS6. You can download a free trial here:\_ \_\_ \* \*\*\_Creative Tools\_\*\* \_: A good introductory tutorial: \_ \_ \* \*\* Training Video\_\*\* \_: A great tutorial that covers Photoshop CS6: \_ \_ # Format and Convert Files On Windows, the only way to add multiple images to one Photoshop document is to add them as layers by selecting them one at a time and then arranging them in the Photoshop interface. Figure 13-1, image credit: Linda Quick") shows how layers in an Photoshop document are arranged. Figure 13-1. Layers may be arranged in a Photoshop document by clicking on the layer icons in the Layers palette to create a new group. You can then click and drag layers to arrange them in the order you like. Image credit: Linda Quick On the Mac, a handy little control named the File Browser (see Figure 13-2, image credit: Linda Quick")), you can display multiple images all at once. Figure 13-2. Multiple images and folders appear in the Mac's File Browser when you select a folder containing multiple files. You can see that all of the files in this folder have the same filename. Note that the first file in a folder appears at the top of the folder, while later files appear lower in the folder. You can control where the files appear by dragging a file to your computer's desktop icon as a favorite. Click the Show File Icon at Top of Folder check box to see just the file icons. Image credit: Linda Quick But we'll discuss how to manipulate multiple images in Photoshop in much greater detail in the next chapter. # Glossary

# **Adobe Photoshop 2022 [Win/Mac] [March-2022]**

Despite being a Photoshop alternative, this guide is written with the Professional version in mind. Get the latest version of Photoshop Elements You'll be able to download the latest version for Windows (64-bit or 32-bit) here or Mac here. 1. Open your chosen image in Photoshop Elements To open your image, click on File > Open in Photoshop Elements (or press CTRL+O). Open your image and Photoshop Elements will open it in the Editor. At this stage, you can do anything to the image that you can do in Photoshop. You can resize, crop, add effects, colour, smart objects, layer styles, and so on. An easy way to get started is to use the crop tool and drag it around the image, and click 'Done' when you've made the changes you want. If you need a handy tool to select an area of an image, try the Elliptical Marquee tool, which is under the Edit menu. Use the Line Marquee tool, which you can access by pressing ALT. You can make long, thin or short, fat or square selections to crop your image. You can also start with a blank canvas and add your image in the upper or lower canvas. Use the Selection tool in the Toolbox to highlight one of the layers in your image and begin to work on it. If you want to merge layers together, you can do so by pressing CTRL+E, or you can merge them using the Layers Panel if the layers are all visible. You can also use the Layer Panel to organize your layers. Once you've added an image, you can use filters and smart objects to manipulate the image. 1.1 Opening new projects Photoshop Elements has a handy template function that will let you open and edit a project by using a template. Open the Editor by clicking on File > New from Template. You can select a template from the list of folders in the Project panel. Drag and drop your images and elements to this template to begin editing immediately. Use the Export to Make Project command on the File menu to save the template to your computer. 2. Add new tools New features are added to Photoshop Elements regularly. It's best to install the newest version of Photoshop Elements to make sure you have the newest tools. However, Photoshop Elements continues to be a681f4349e

### **Adobe Photoshop 2022 Crack**

-A solid gold penis is inside this miniature case. The words "Penis on Loan" are emblazoned on it. With a twist of the gold plunger the penis changes color from white to pink to blue to black to pale green to yellow to orange to red to purple to white. -- Very cool! Pretty good, 1 out of 5 stars. Just beyond being a gimmick. I really hope it doesn't work like the other one. By gregory on December 30, 2007 My first thought was Oh no not another color changing penis. But I was pleasantly surprised it actually works. You can see where each color is each time. I like this penis more than the other one even though the quality is not top notch. For \$3.95 it's worth trying. By Lawrence on January 04, 2008 Cool By billy on April 21, 2008 money money money By TechGuy on July 17, 2008 I'm sure this would make a wonderful gag gift for a guy who has everything. But I don't think I'd ever be tempted to buy this for myself.Scleroderma and acroosteolysis: a newly recognized association. To determine the frequency of scleroderma in patients with acroosteolysis. A retrospective analysis of all patients with acroosteolysis seen by the author between 1966 and 1992 was performed. The data collected included patient demographics, clinical manifestations of acroosteolysis, laboratory studies, and the presence of scleroderma on biopsy. All patients who had scleroderma were identified by the author's private dermatologist database and their charts were reviewed. Eleven patients with acroosteolysis were identified. On biopsy, five patients had systemic sclerosis (SSc), one had systemic lupus erythematosus, and 5 had no detectable connective tissue disease. Scleroderma occurred in 8 of the 11 patients with acroosteolysis (73%) compared with only 1 of 213 patients (0.4%) seen by the author's private dermatologist during the same period. This difference is highly statistically significant (p

# **What's New In?**

Q: How do I output the formatting in my html table using php? I have the below php code, which ouputs a MySQL table using html table, but the information is not in a neat form. I need the following format to be used: All-time statistics summary: Statistic - Unit 1 - AVG(b.sales) 2 - AVG(salesperemployee) 3 - AVG(salesoverproduct) 4 - AVG(salesperrevenue) 5 - AVG(annualrevenue) 6 - AVG(aov) 7 - MAX(aov) 8 - MIN(aov) 9 - MAX(salesperemployee) 10 - MAX(salesoverproduct) 11 - MAX(salesperrevenue) 12 - AVG(slb.margindiscountoverproduct) I don't know how to get it in this form. Please help me with the formatting. Statistic

# **System Requirements For Adobe Photoshop 2022:**

MINIMUM: OS: Windows 7 Processor: Intel Core 2 Duo Memory: 2 GB RAM Graphics: DirectX 9-compatible graphics card with 1 GB of video memory Hard Drive: At least 40 GB free space Input: Microsoft mouse or compatible gamepad DIRECTX: DirectX 9.0c REQUIRED: OS: Windows Vista or newer Processor: Intel Core 2 Quad Memory: 4 GB RAM Graphics: DirectX 9-compatible

Related links:

[https://www.janeymcgill.com/wp-](https://www.janeymcgill.com/wp-content/uploads/2022/06/Photoshop_2022_Version_2302_full_license__License_Keygen_Download_Latest2022.pdf)

[content/uploads/2022/06/Photoshop\\_2022\\_Version\\_2302\\_full\\_license\\_\\_License\\_Keygen\\_Download\\_Latest2022.pdf](https://www.janeymcgill.com/wp-content/uploads/2022/06/Photoshop_2022_Version_2302_full_license__License_Keygen_Download_Latest2022.pdf) [http://www.kiwitravellers2017.com/2022/07/01/adobe-photoshop-cc-2018-jb-keygen-exe-free-download-pc-windows](http://www.kiwitravellers2017.com/2022/07/01/adobe-photoshop-cc-2018-jb-keygen-exe-free-download-pc-windows-final-2022/)[final-2022/](http://www.kiwitravellers2017.com/2022/07/01/adobe-photoshop-cc-2018-jb-keygen-exe-free-download-pc-windows-final-2022/) [https://www.artec3d.com/es/system/files/webform/business\\_development/delakri248.pdf](https://www.artec3d.com/es/system/files/webform/business_development/delakri248.pdf) <https://eqsport.biz/photoshop-2021-version-22-4-crack-exe-file-for-pc-2022-latest/> <http://texocommunications.com/adobe-photoshop-2022-version-23-0-1-crack-license-key-macwin-latest/> <https://grad.uni.edu/system/files/webform/photoshop-2022-version-2341.pdf> <https://www.careerfirst.lk/sites/default/files/webform/cv/shanjann245.pdf> <https://farmaciacortesi.it/photoshop-cc-2015-version-17-keygenerator-free-updated-2022/> <https://usalocalads.com/advert/photoshop-2021-version-22-0-1-crack-patch-license-keygen-for-windows/> <https://used-gensets.com/advert/adobe-photoshop-cc-2019-crack-file-only-product-key-full-free-april-2022/> [https://palqe.com/upload/files/2022/06/syJ78aIz6JBNAcBB41d6\\_30\\_5541c8b3961a8e749486c338ed17328b\\_file.pdf](https://palqe.com/upload/files/2022/06/syJ78aIz6JBNAcBB41d6_30_5541c8b3961a8e749486c338ed17328b_file.pdf) <http://franklinpanama.com/adobe-photoshop-cs6-crack-exe-file-free-download-win-mac-updated/> [https://airbrushinformation.net/2022/06/30/adobe-photoshop-2022-version-23-1-full-license-full-version-free-download-mac](https://airbrushinformation.net/2022/06/30/adobe-photoshop-2022-version-23-1-full-license-full-version-free-download-mac-win-latest/)[win-latest/](https://airbrushinformation.net/2022/06/30/adobe-photoshop-2022-version-23-1-full-license-full-version-free-download-mac-win-latest/) <https://techque.xyz/adobe-photoshop-2021-version-22-4-3-serial-number-and-product-key-crack-license-key-full-latest/> [https://dogrywka.pl/wp-content/uploads/2022/06/Adobe\\_Photoshop\\_2022\\_Version\\_232.pdf](https://dogrywka.pl/wp-content/uploads/2022/06/Adobe_Photoshop_2022_Version_232.pdf) [https://delicatica.ru/wp-content/uploads/2022/06/Photoshop\\_CC\\_2015\\_Version\\_16\\_Keygen\\_Crack\\_Setup\\_\\_\\_Download.pdf](https://delicatica.ru/wp-content/uploads/2022/06/Photoshop_CC_2015_Version_16_Keygen_Crack_Setup___Download.pdf) <https://startacting.ru/?p=17791> <https://zentmatgambtabgu.wixsite.com/erohkema/post/photoshop-cc-2019-keygenerator-activation-code-download-latest> [https://community.thecityhubproject.com/upload/files/2022/06/IT8qlBdzz1lloF9tgqiY\\_30\\_5541c8b3961a8e749486c338ed1732](https://community.thecityhubproject.com/upload/files/2022/06/IT8qlBdzz1lloF9tgqiY_30_5541c8b3961a8e749486c338ed17328b_file.pdf) [8b\\_file.pdf](https://community.thecityhubproject.com/upload/files/2022/06/IT8qlBdzz1lloF9tgqiY_30_5541c8b3961a8e749486c338ed17328b_file.pdf)

<http://travelfamilynetwork.com/?p=19890>